$4.3(14)$ 

定**JV**関係の入力は不要です。

 $\sum_{i=1}^{n}$ 

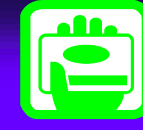

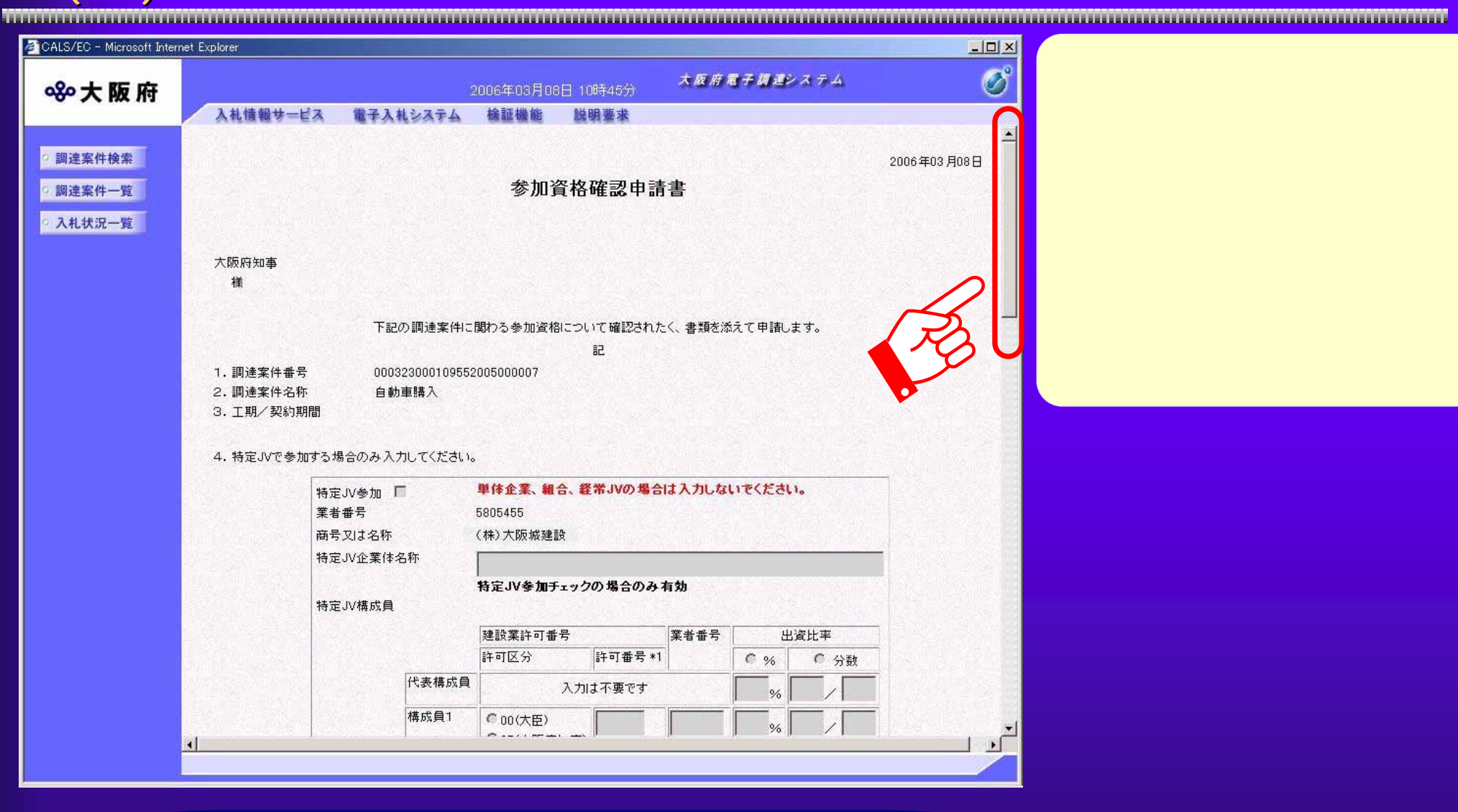

 $4.3(15)$ 

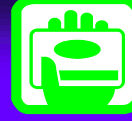

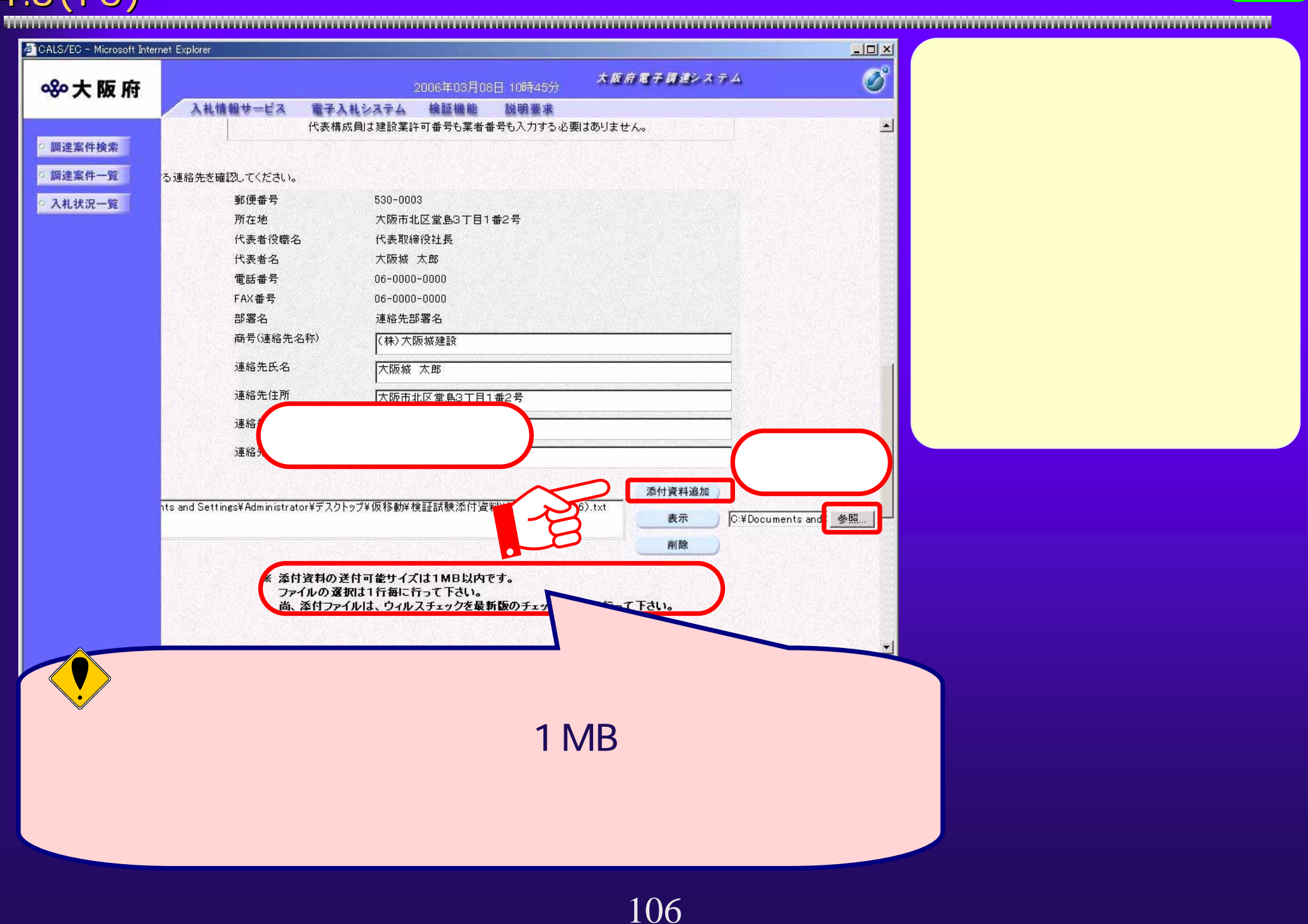

 $4.3(16)$ 

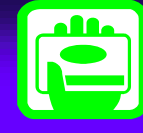

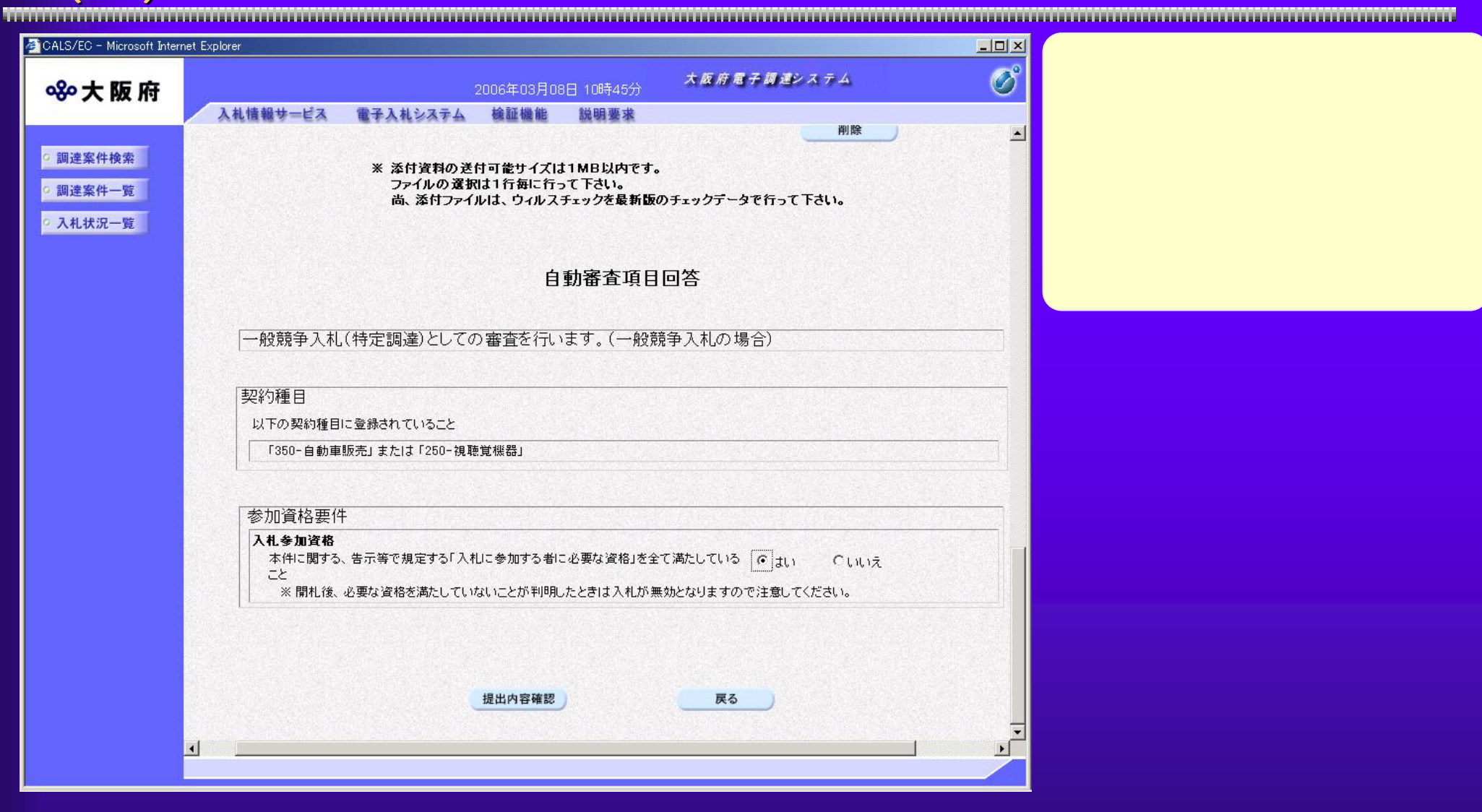

 $(17)$ 

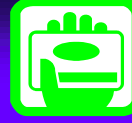

 $L = x$ CALS/EC - Microsoft Internet Explorer  $\overline{\mathcal{O}}^{\circ}$ 大阪府電子調達システム 880大阪府 2005年01月19日 14時11分 検証機能 入札情報サービス 電子入札システム 説明要求 5. 受注者連絡先  $\blacktriangle$ 本案件に関する連絡先を確認してください ◎ 調達案件検索 部署 連絡先名称0090000 ◎ 調達案件一覧 担当者 テストユーザ0090000 ◎ 入札状況一覧 住所 連絡先住所0090000 電話番号  $03 - 0000 - 0000$  $E-Mail$ test01@localhost 添付資料追加 添 C:¥tmp¥添付資料.txt 付 C:¥Documents and: [参照...] 表示 資 料 削除 ※ 添付資料の送付可能サイズは1MB以内です。 ファイルの選択は1行毎に行って下さい。 尚、添付ファイルは、ウィルスチェックを最新版のチェックデータで行って下さい。 自動審査項目回答 戻る 提出内容確認  $\lceil$ 

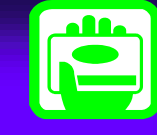

4.3(18) 参加資格確認申請(申請書確認) 参加資格確認申請(申請書確認)

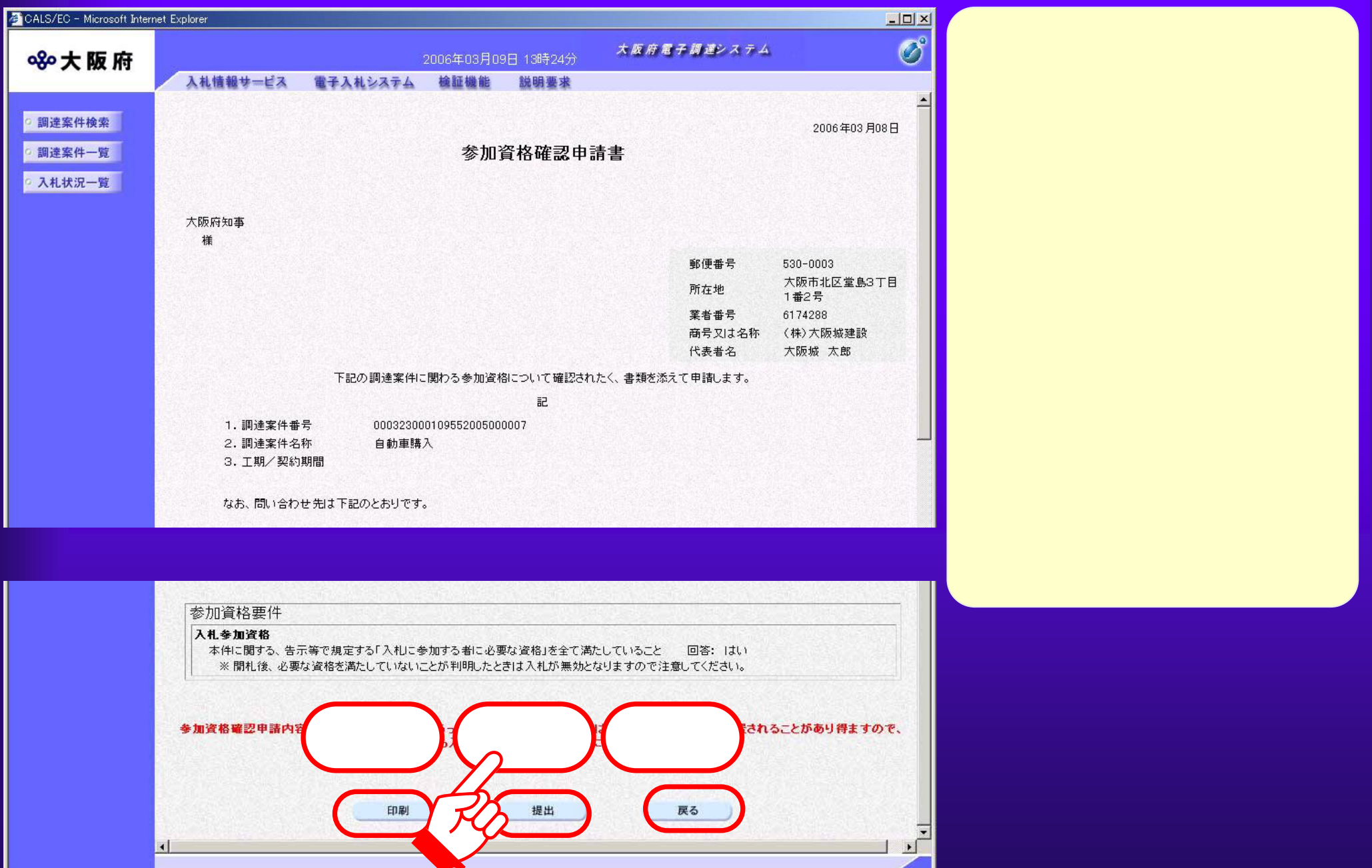

## $4.3(19)$

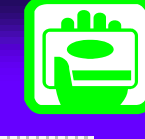

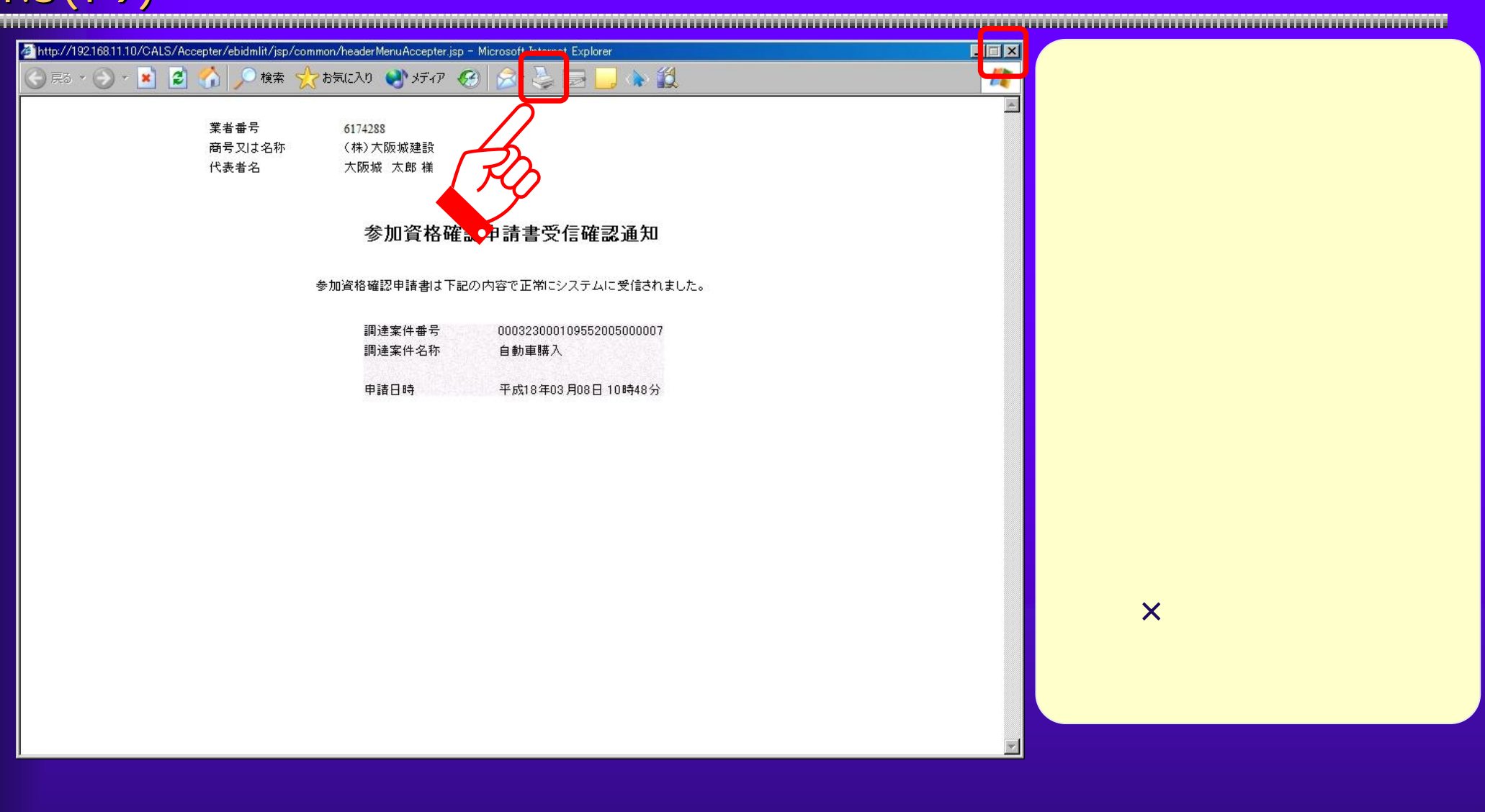

 $4.3(20)$ 

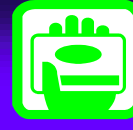

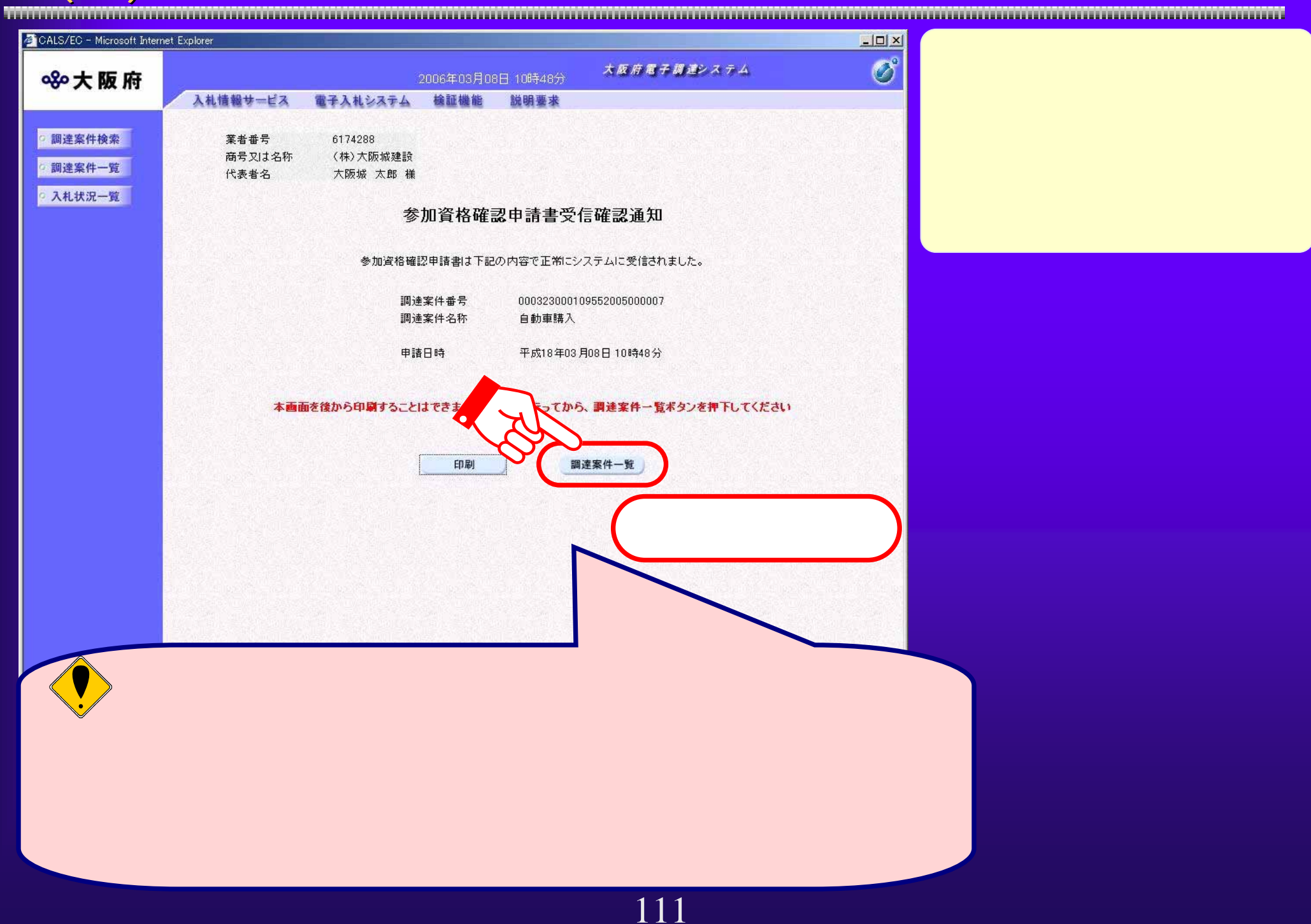

 $4.3(21)$ 

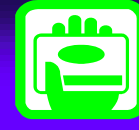

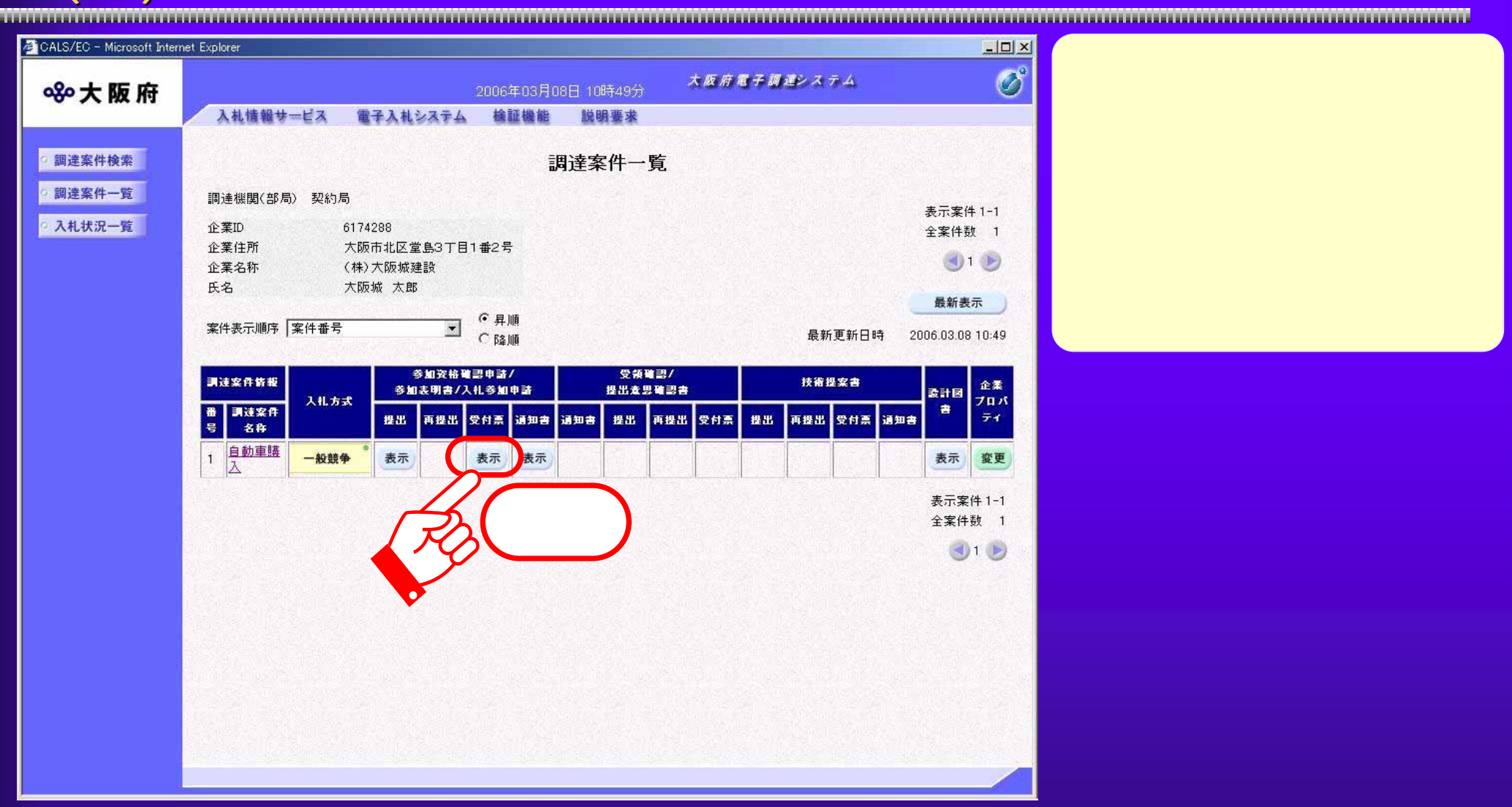

 $4.3(22)$ 

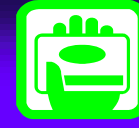

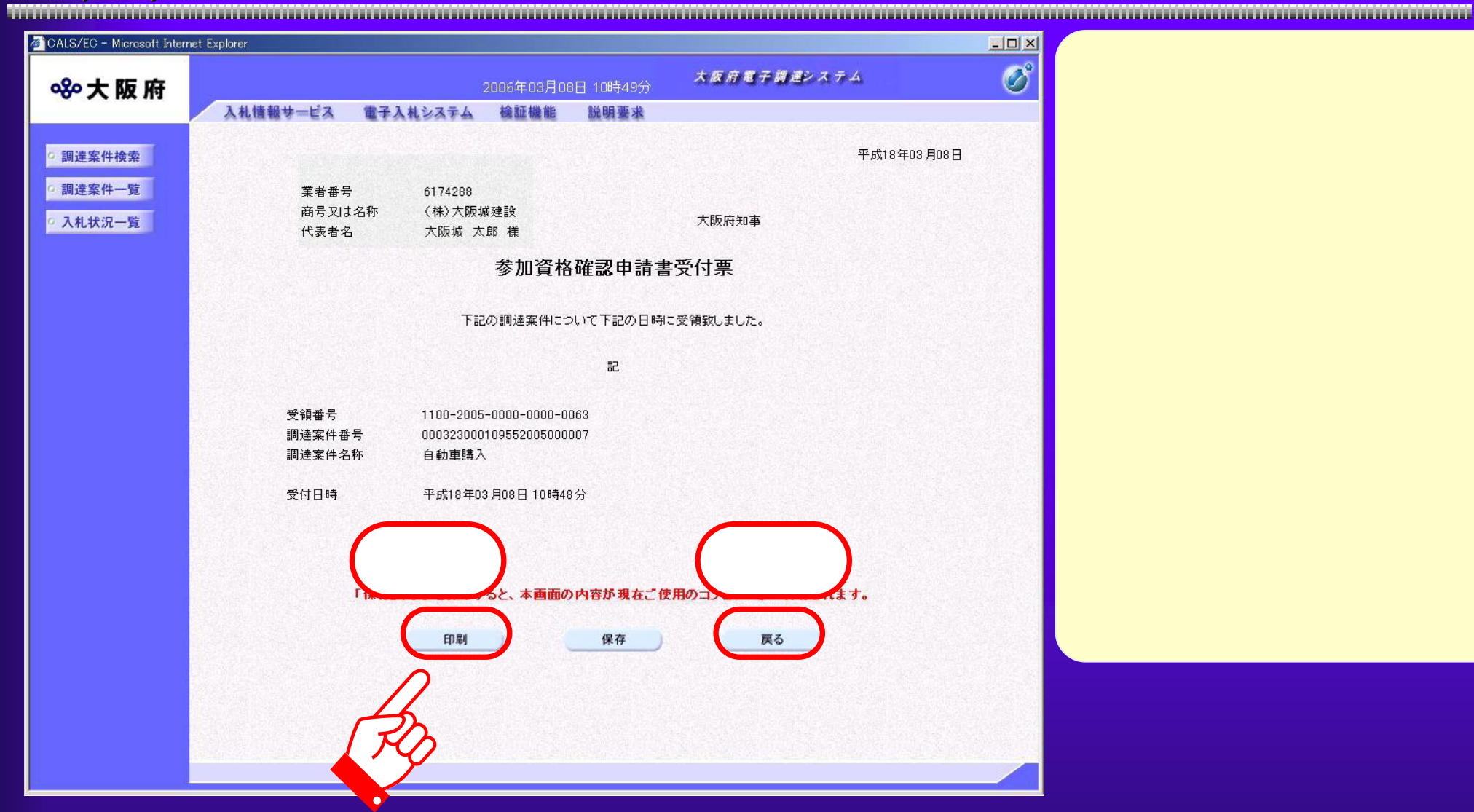

 $4.3(23)$ 

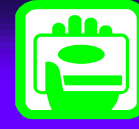

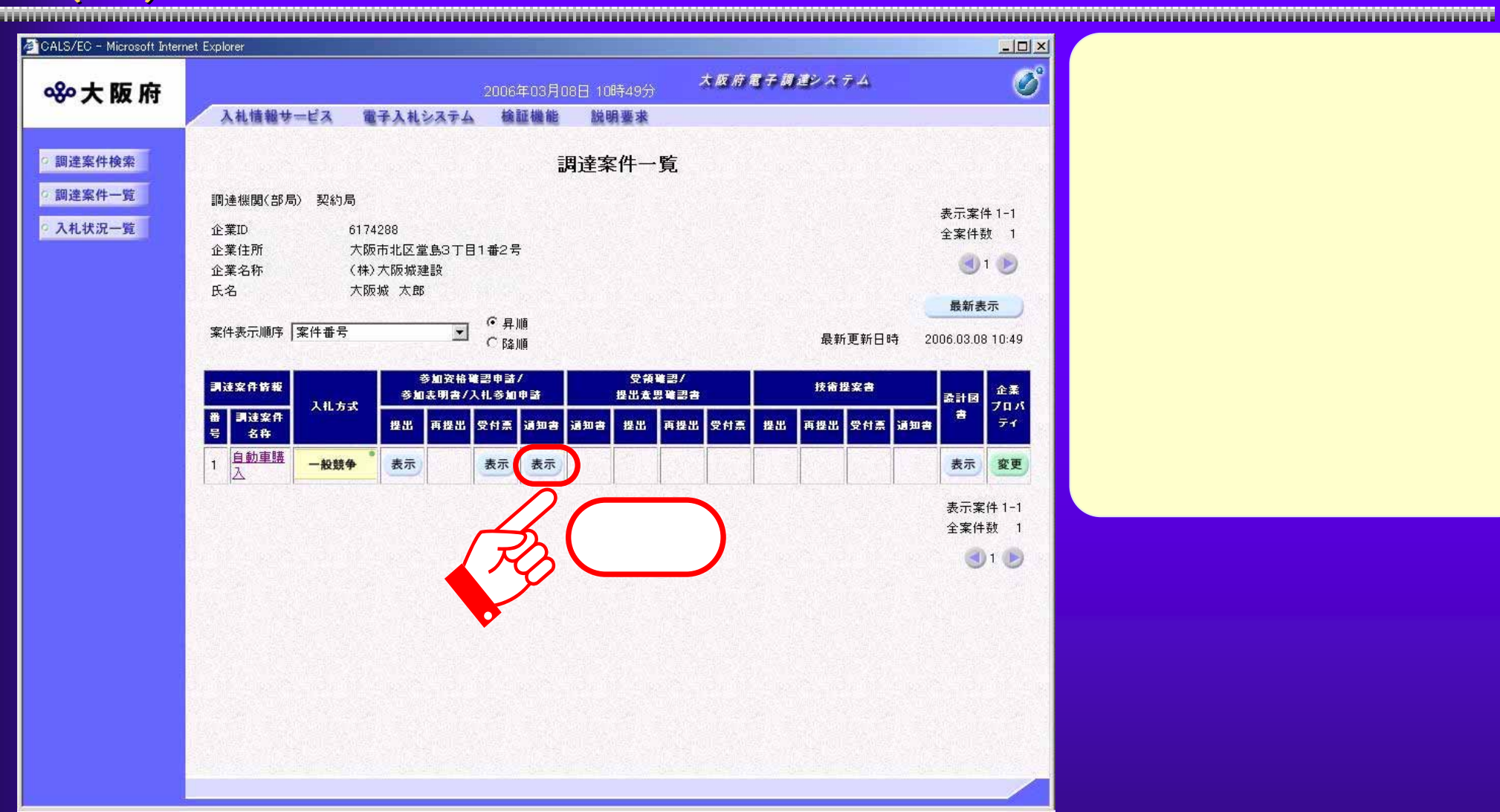

 $4.3(24)$ 

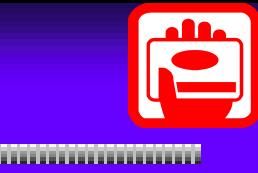

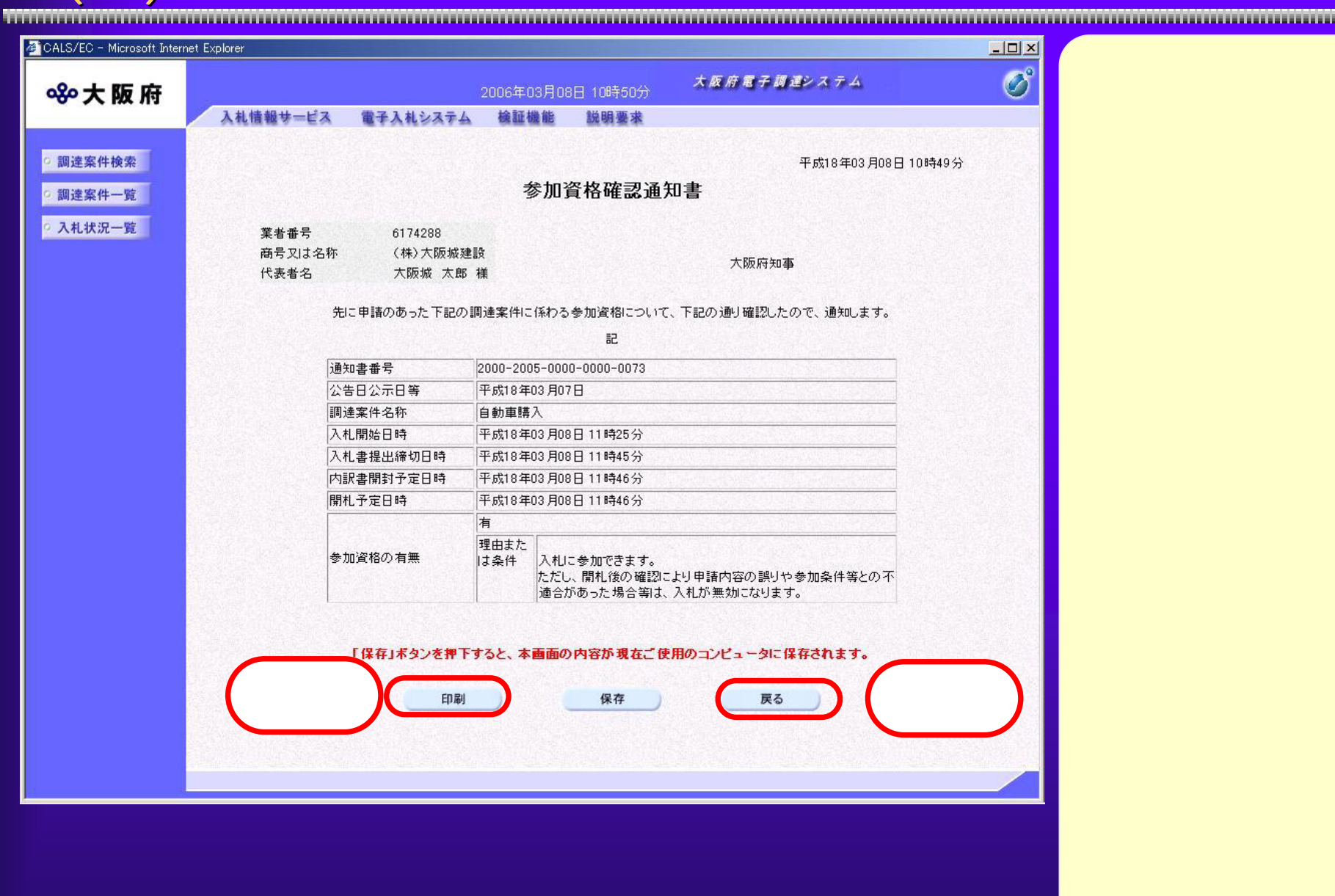

 $4.3(25)$ 

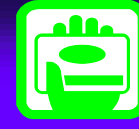

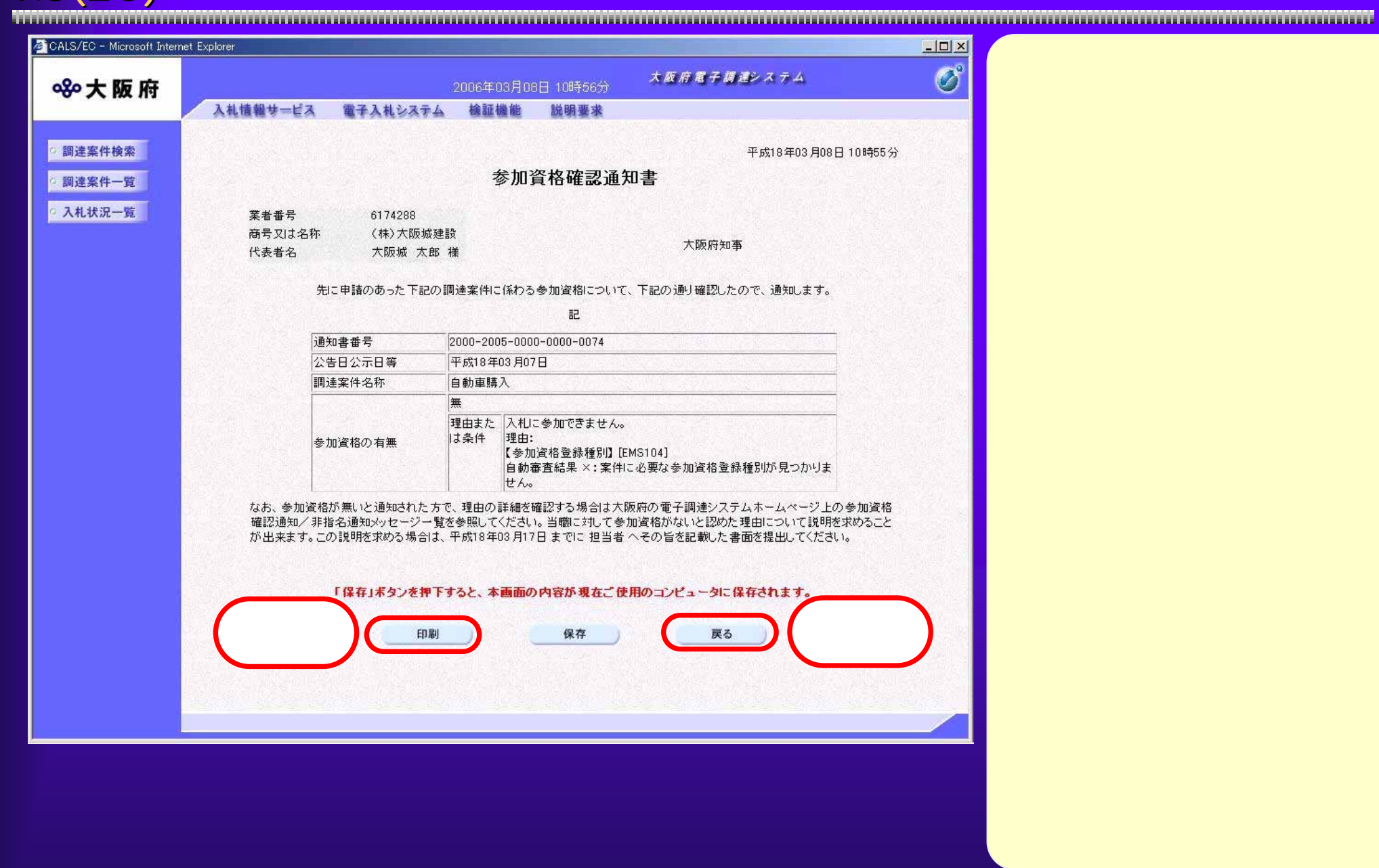

 $4.3(26)$ 

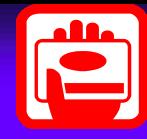

を提出している。<br>このことには、このことには、このことには、このことには、このことには、このことには、このことには、このことには、このことには、このことには、このことには、このこと

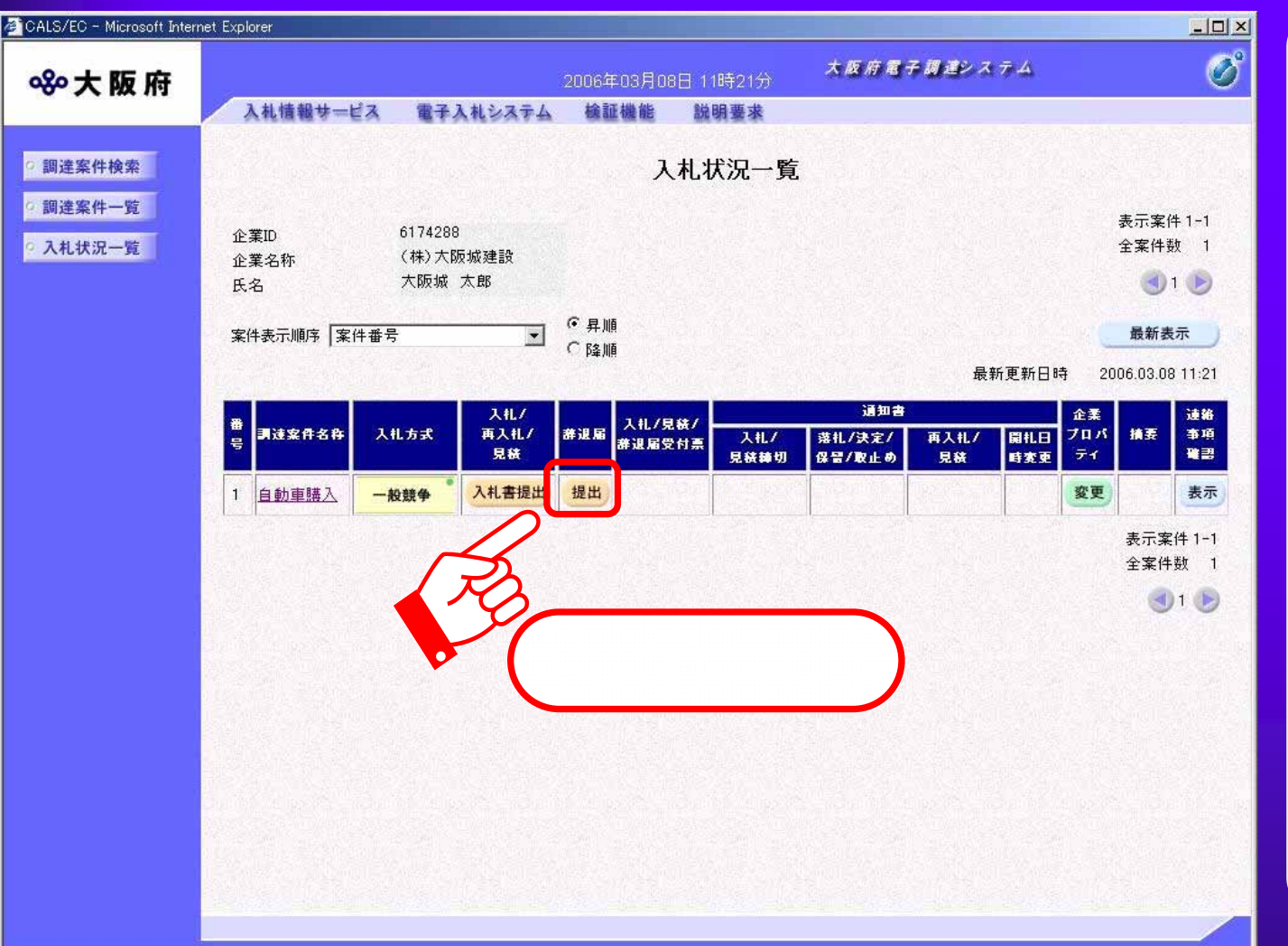